## FINACLE SUPPORT CONNECT

**Knowledge Series** 

February 2022 | Volume 44

Finacle Support brings you this fortnightly knowledge bulletin to augment your problem-solving capability. There is more to it. Every edition is put together with utmost diligence to ensure that best practices and known resolutions are shared. In this edition, you will find the following articles:

- Creating Value Dated Transactions in Standing Instruction Execution
- Significance of PRPM Property: BILLER\_REGISTRATION\_ACCESS\_TYPE
- Build Your Knowledge through Finacle Webinars
- We Want to Hear from You FSC Survey Alert
- What's New in FSC?
- Webinar Announcement: CORE EOD-BOD flow in 10.2.x

So, let's start reading!

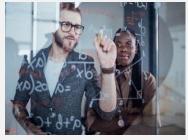

**Creating Value Dated Transactions in Standing Instruction Execution** 

**Product: Finacle Version 10.x onwards** 

In a normal scenario when **Standing Instructions (SI)** get executed via **HSIE** batch job scheduled at **EODBOD**, the transactions that are created will have **value date** same as the current **BOD date** of the application. In certain cases, there could be a requirement to **value date the transaction** based on the original intended execution date. It could be:

- When SI is executed on the previous or next working date in case of holidays
- When an SI is carried forward and executed on a different date

This can be achieved by customizing the product sample script – **getPTranValueDateForSI.sscr**. In this script, we can initialize the variable **BANCS.OUTPUT.SIValueDateForPTran** to the intended value date. The sample code snippet is shown below:

BANCS.OUTPUT.SIValueDateForPTran = mid\$(BANCS.INPUT.SIOrgExecutionDate,0,10)

The details of whether an SI has been carried forward will also be available in the script. The bank can make use of this script to achieve the value dating required for specific scenarios.

Significance of PRPM Property: BILLER\_REGISTRATION\_ACCESS\_TYPE

Product: Finacle Online Corporate Banking - Version :11.0.x and 11.2.x

When a corporate user registers a biller, there is a provision in the Finacle application to register the biller as **Global or Local**. The **PRPM** parameter **BILLER\_REGISTRATION\_ACCESS\_TYPE** decides the access type.

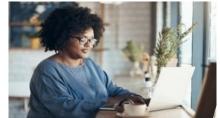

If the Value is set as **L**, then the biller registration access type will be **Local** and accessible only to that corporate user. This user must explicitly provide access to other corporate users, who require access, through **Biller linkage Menu**.

#### Here is the path for version 11.0.x

Login into Corporate Application → Transaction Management → Select Manage Billers under Transaction Support Services → Select the option Maintain Biller Linkages in the Manage Billers screen

## Here is the path for version 11.2.x

Login into Corporate Application → Transactions → **Transaction Support Services** → **Manage Billers** → **Maintain Biller Linkages** → Under **List of Local Linkages**, you can view or modify **Linkages for User Linked** and **Users not linked** 

If the Value is set as **G** for this PRPM, then the biller registration access type will be **Global** and accessible by all the users of that corporate. Since it is global access, it is not required to explicitly link or delink the biller to other corporate users.

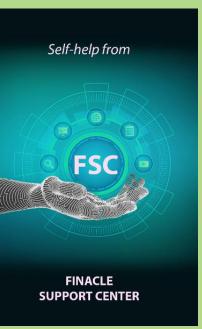

## **Build Your Knowledge through Finacle Webinars**

Client **webinars** are a key medium to learn about Finacle products, enhancements, patches and much more. It also offers customers an **opportunity to quickly resolve queries**. However, it is not possible for every customer to attend all the webinars. But worry no more!

At **Finacle Support Center**, you can now get access to an extensive repository of all the webinars conducted by our support team. Log on today and check out all the recordings at your own convenience. From patch updates, SWIFT changes to FSC walkthroughs and TechOnline demost the Webinar section in the Finacle Support Center has got you covered.

As for future sessions, keep an eye out for the **announcements** in this section, and get notified on upcoming webinars

#### We Want to Hear from You - FSC Survey Alert

Hope you have been using the all-new Finacle Support Center. Your feedback helps us provide you with better insights.

CLICK HERE to take this short survey on FSC before February 25, 2022

#### What's New in FSC?

New **Troubleshooting documents** and **Webinar recordings** have been recently uploaded to Finacle Support Center.

Log on today to check out these artifacts!

# Webinar Announcement: CORE EOD-BOD flow in 10.2.x

Finacle Core Banking team is hosting a webinar on CORE EOD-BOD — in a nutshell. This session will help in understanding the EOD process flow and troubleshooting strategies. We will discuss a few use-cases and recommend the best practices.

Date: Wednesday & Thursday, 23rd & 24th Feb 2022

Time: 2:00 PM to 4:00 PM IST

Meeting links and other details will be shared soon.

Do you have the most useful Finacle URLs handy? Bookmark these Finacle links:

• Finacle Support Center: <a href="https://support.finacle.com/">https://support.finacle.com/</a>

• Finacle Knowledge Center: https://content.finacle.com

TechOnline: https://interface.infosys.com/TechonlineV2/base/globallogin

Hope you like this edition. Is there anything that you'd like to see in the forthcoming series? We'd love to hear from you! Write to us at finaclesupport@edgeverve.com

**External – Confidential** 

**Finacle Digital Communication Services** 

Copyright © 2022 EdgeVerve Systems Limited

To unsubscribe, please click here